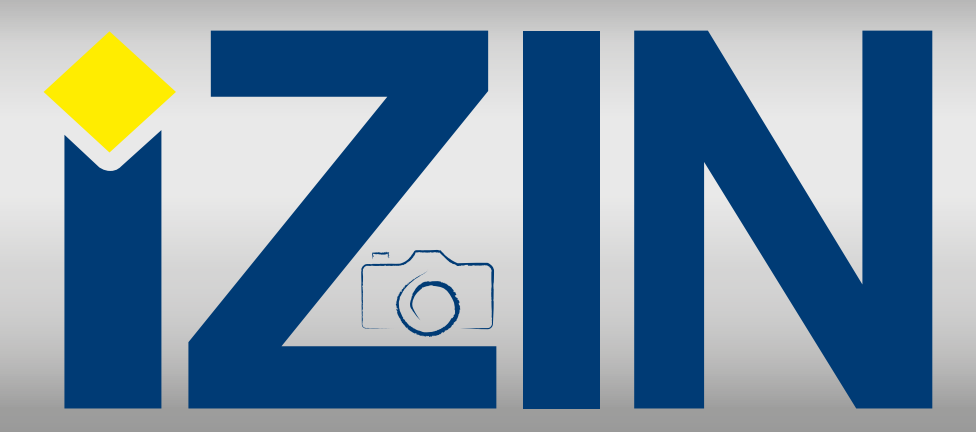

# **11 2015**

#### Internetový magazín o fotografování pro fotografy

### **NEJBLIŽŠÍ KURZY**

4. června 2015 PRAHA Jan Branč: Začínáme: DSLR Nikon

12. června 2015 BRNO Josef Knápek: Street photo – fotografujeme v ulicích

13. června 2015 LIBEREC Milan Holenda

Portrétní ateliérová fotografie

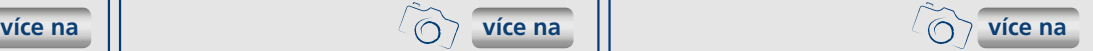

### **Začínáme: DSLR Nikon** 4. června 2015 PRAHA

### Jan Branč:

Digitální zrcadlovka, zkráceně DSLR, již dávno není pouze nástrojem profesionálních fotografů. Nejnižší modely zpřístupnily tyto skvělé fotografické aparáty široké veřejnosti a významně tak posunuly kvalitativní možnosti amatérské digitální fotografie.

Vývoj technologií a ovládání, které jsou zvláště v zrcadlovkách zdokonalovány kladou výrazně větší nároky i na odbornou znalost fotografa. Pro zvládnutí veškerého nastavení a ovládání přístroje nestačí jen nastudovat manuál. A právě proto vznikl seminář Seznamte se svou zrcadlovkou, který vám usnadní první seznamování s novou DSLR. Po zakoupení zrcadlovky narazíte na specifické funkce a nastavení o kterých netušíte jestli je vůbec máte používat a popřípadě kde a za jakých okolností.

Vývoj technologií a ovládání, které jsou zvláště v zrcadlovkách zdokonalovány kladou výrazně větší nároky i na odbornou znalost fotografa. Pro zvládnutí veškerého nastavení a ovládání přístroje nestačí jen nastudovat manuál. A právě proto vznikl seminář Seznamte se svou zrcadlovkou, který vám usnadní první seznamování s novou DSLR. Po zakoupení zrcadlovky narazíte na specifické funkce a nastavení o kterých netušíte jestli je vůbec máte používat a popřípadě kde a za jakých okolností.

Abychom mohli každému uživateli co nejpřesněji poradit s ovládáním právě jeho přístroje.. Na tomto semináři se tedy budeme podrobně věnovat modelům Nikon. Konkrétně kurz demonstruje informace na fotoaparátech vámi přinesených nebo jsou k dispozici k zapůjčení. Lektor individuálně doplňuje majitelům jiných modelů informace o drobných rozdílech v ovládání a postupech a technologických inovacích. Kurz není zatížený komerčními nátlaky ani pobídkami. Díky tomu se dozvíte možná více praktických rad, jak a na co nejlépe využít právě váš fotoaparát. Cenné rady odborníka z praxe vám ve výsledku mohou ušetřit tisíce. Ale přesto máme přehled o solidních nabídkách foto obchodníků. Můžeme vám ušetřit peníze díky dobrým radám podložených zvláště zkušenostmi v praxi.

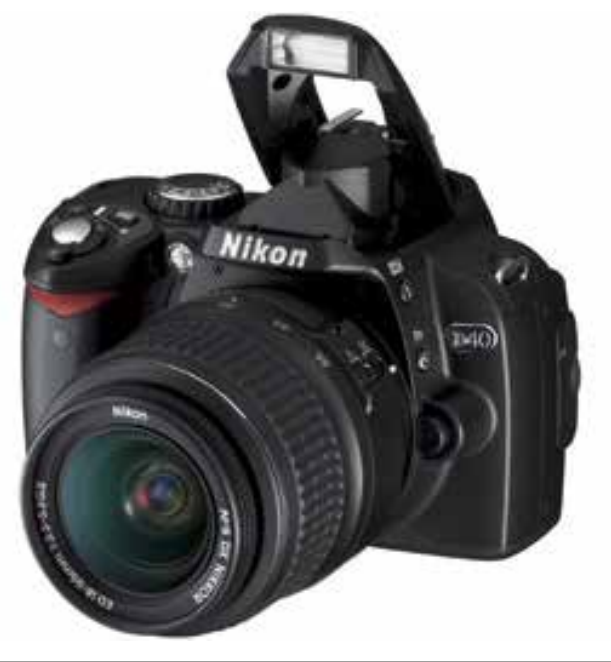

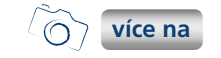

### **Začínáme: DSLR Nikon KURZY**

Digitální zrcadlovka, zkráceně DSLR, již dávno není pouze nástrojem profesionálních fotografů. Nejnižší modely zpřístupnily tyto skvělé fotografické aparáty široké veřejnosti a významně tak posunuly kvalitativní možnosti amatérské digitální fotografie.

Vývoj technologií a ovládání, které jsou zvláště v zrcadlovkách zdokonalovány kladou výrazně větší nároky i na odbornou znalost fotografa. Pro zvládnutí veškerého nastavení a ovládání přístroje nestačí jen nastudovat manuál. A právě proto vznikl seminář Seznamte se svou zrcadlovkou, který vám usnadní první seznamování s novou DSLR. Po zakoupení zrcadlovky narazíte na specifické funkce a nastavení o kterých netušíte jestli je vůbec máte používat a popřípadě kde a za jakých okolností.

 Vzdělávací kurz Pro začátečníky 21. května 2015 PRAHA

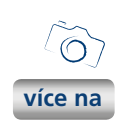

# **Street photo – fotografujeme v ulicích**

Naučte se lépe dívat kolem sebe, buďte ve správnou chvíli na správném místě. Momentky z ulic měst, sledování nahodilých situací, paradoxů, příběhů lidí, nalézání zákoutí se svým genius loci, skládání dějů do jiných významových kontextů. Prostě vše co potkáváte každý den na ulici, je propojením života a architektury. Každý den se děje to stejné a přesto stále jinak.

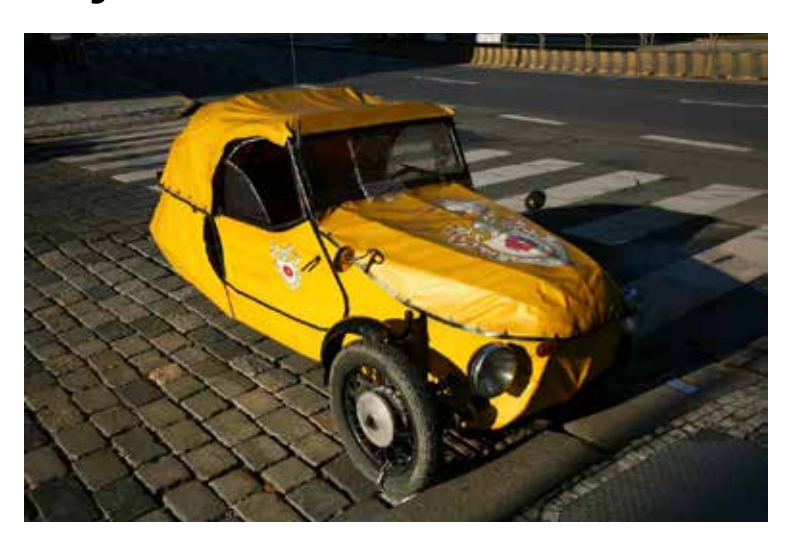

#### Vzdělávací kurz Pro začátečníky 12. června 2015 BRNO

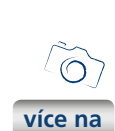

# **Portrétní ateliérová fotografie (Liberec)**

Lekce zaměřená na portrét v ateliéru, ale řekneme si i o možnostech portrétní fotografie v proměnlivém prostředí. Ukážeme si jak správně nastavit světla. Obeznámíme vás s postupy, které vám pomohou pochopit tento obor focení.

Portrét patří k nejžádanější fotografii vůbec, dobře nafocený portrét se svou působivostí blíží k obrazům starých mistrů. Je nutné se naučit pracovat s modelem tak, aby výsledná fotka takto působila.

 Vzdělávací kurz Pro začátečníky 13. června 2015 LIBEREC

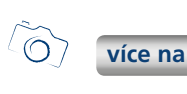

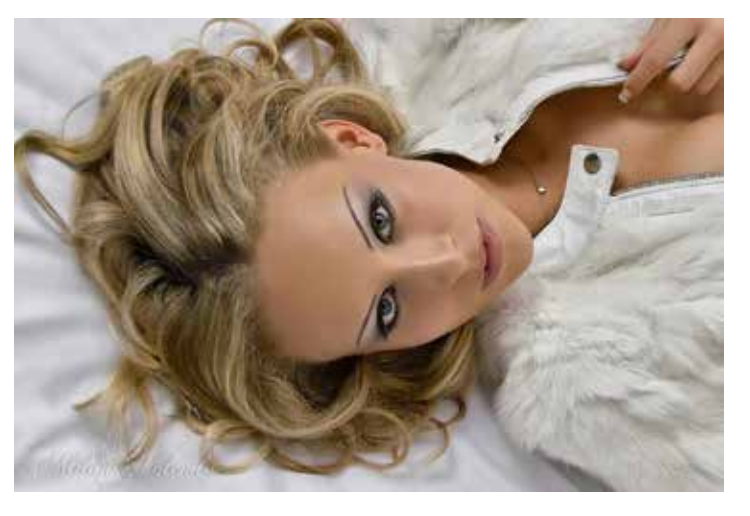

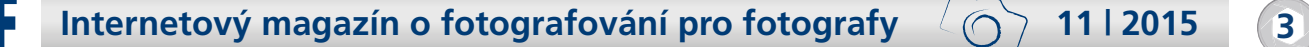

# **EPSON:** Mimořádně dostupný, profesionální tisk vysoké kvality

Ať pracujete doma nebo v kanceláři, tiskárny Epson s inkoustovým tankovým systémem výrazně sníží vaše náklady na tisk a provoz. Naše řada velkokapacitních inkoustových tiskáren představuje výjimečnou kombinaci cenové dostupnosti, praktičnosti, kvality a spolehlivosti. Tiskárny Epson s inkoustovým tankovým systémem jsou ideální volbou pro uživatele, kteří požadují bezproblémový tisk s minimálními náklady, aniž by museli ustupovat ze svých nároků na výkon nebo kvalitu.

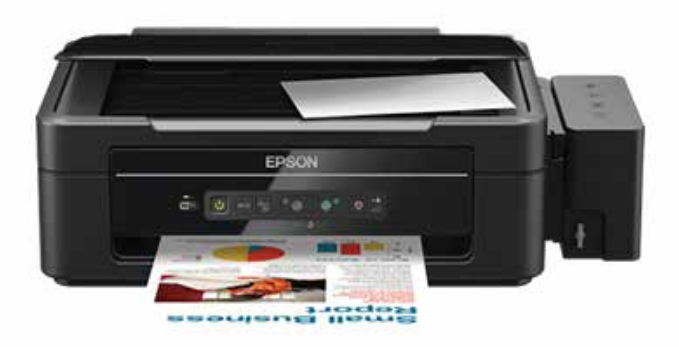

**více na**

# **Canon uvádí** [objektiv EF](http://www.grafika.cz/rubriky/polygrafie/epson-mimoradne-dostupny-profesionalni-tisk-vysoke-kvality-170089cz) 50mm f/1,8 STM pro skvělé portréty a nádherně rozostřené pozadí

Canon dnes představil nový objektiv EF 50mm f/1,8 STM. Tento model umožňuje vytvářet snímky s úchvatně rozostřenými pozadím i s objekty vystupujícími do popředí. Nový objektiv je následníkem velmi populárního modelu EF 50mm f/1,8 II a ideální volbou pro všechny, kteří chtějí svůj fotografický um posunout opět o kus dál.

Díky vysoké světelnosti f/1,8 a ohniskové vzdálenosti 50 mm vyniká Canon EF 50mm F/1,8 STM v portrétní fotografii i při focení ve špatných světelných podmínkách a snímkům běžných objektů a prostředí dodává umělecký vzhled.

Objektiv EF 50mm f/1.8 STM se může pochlubit vylepšeným designem, povrchovou úpravou čoček Super Spectra, clonou se sedmi lamelami a technologií motoru STM pro plynulé a tiché zaostřování. Lehký, kompaktní a cenově dostupný objektiv Canon EF 50mm f/1,8 STM je vítaným rozšířením výbavy všech fotografů, kteří touží po působivějších snímcích.

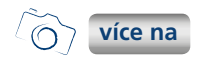

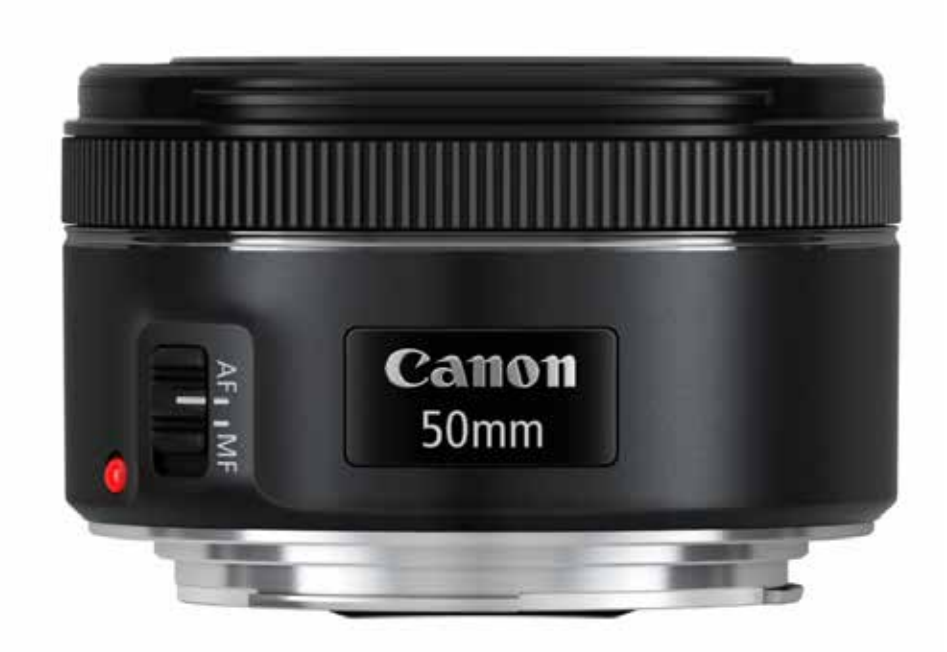

## **NEC uvádí** modernizovanou řadu entry-level velkoformátových displejů

E-série nabízí širokou škálu nákladově efektivních řešení pro oblast digital signage, vzdělávání a konferencí.NEC Display Solutions Europe uvádí na trh novou řadu profesionálních entry-level displejů, vhodných pro použití v digital signage, čekárnách, muzeích, v oblasti vzdělávání a konferenčních místnostech. Portfolio public displejů E-série je rozděleno na menší modely pro oblast digital signage a větší modely vhodné např. pro konference. Řada zahrnuje osm modelů displejů, ve velikosti od

32" do 90". Všechny displeje jsou navrženy tak, aby se snadno integrovaly v oblasti retailu i ve vzdělávacím a konferenčním prostředí a zároveň umožnily jednoduché digital signage řešení spočívající v možnosti přehrávání reklamního obsahu pomocí vestavěného USB playeru.

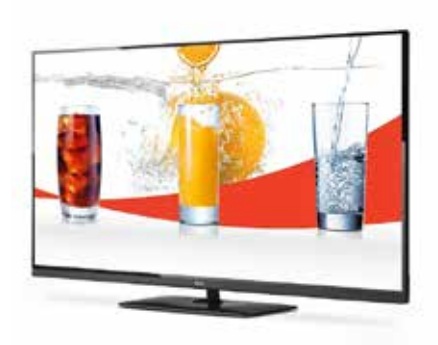

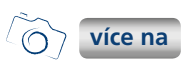

## **Blackmagic Fusion, zelené pozadí**

A je tady ono slíbené čistě "filmové téma" žádná 3D data, jen trocha triku a natáčení na zelené, případně modré pozadí. Fusion tyto situace řeší s bravurou a to nejenom jedním nástrojem. Připravil si pro vás nástroje dva. Oba dva velmi silné, oba dva robustní. Od jednoho kolegy, Němce trvale žijícího v Nizozemí, jsem vyprosil starší video slečny či dámy s telefonem. Dnes už to jako telefon nevypadá, ale asi si pořád vzpomeneme že tak nějak to vlastně původně vypadalo.

To ale není podstatné. Osobu si osobně natočil kvalitně na zeleném pozadí a tak máme vynikající test na klíčování podle barvy. Fusion, jak jsem řekl, nabízí dva nástroje. První vhodný nástroj najdeme v menu Matte a je pojmenován Ultra keyer. Druhý je původně samostatným nástrojem a je pojmenován Primatte. Oba dva jsou ale integrální souč[ástí instalace...](http://www.grafika.cz/rubriky/3d-grafika/blackmagic-fusion-zelene-pozadi-170197cz)

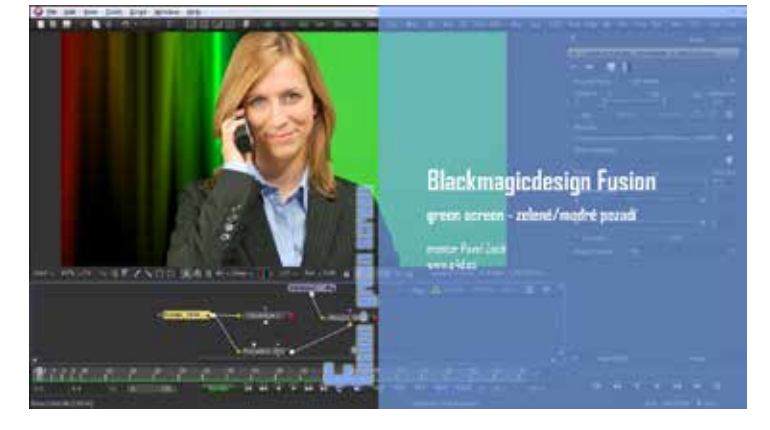

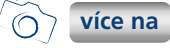

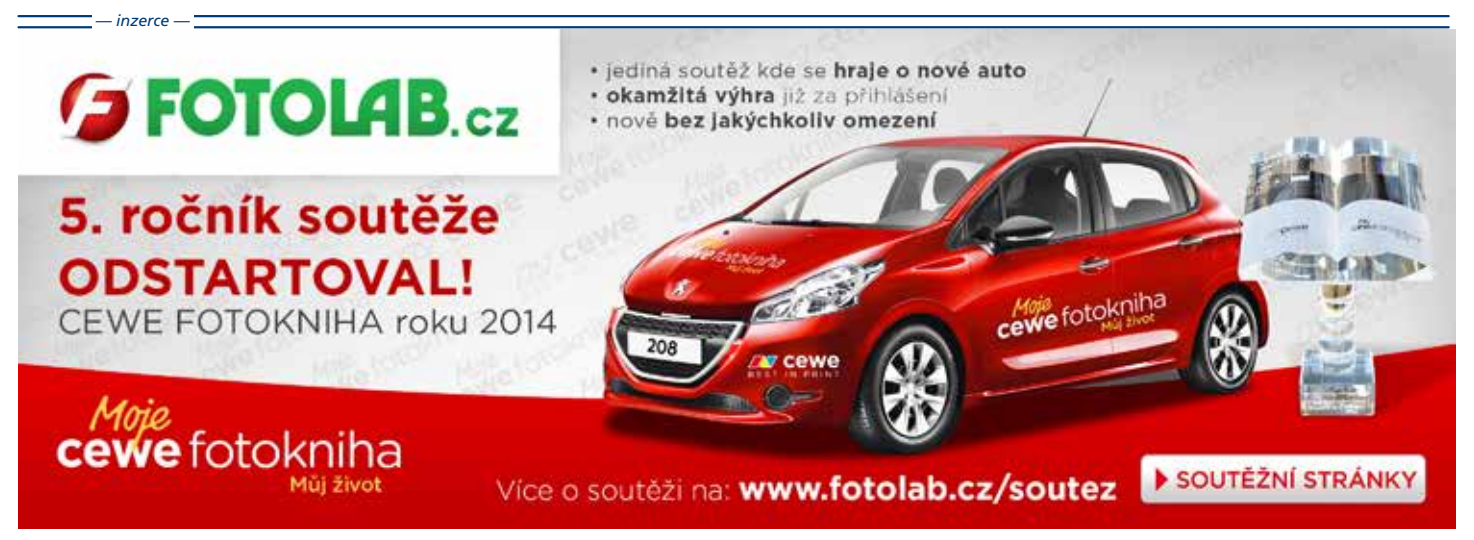

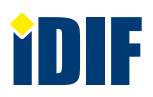

### **VÝSTAVY**

# Pozvánka na 3. Brněnský FotoMaraton!!!

Zveme Vás na 3. Brněnský FotoMaraton, který proběhne v sobotu 13. června v Brně. Soutěž je určena pro širokou veřejnost, amatéry i profesionály, pro všechny, kdo rádi fotografují. Úkolem je během pěti hodin vyfotografovat sérii snímků na zadaná témata, která budou vylosována samotnými účastníky při zahájení.

Startuje se v sídle společnosti ZONER software, a.s., Nové sady 18, Brno. Vyhlášení vítězů bude v 18:00 na stejné adrese.

Brněnský FotoMaraton je jedním ze série FotoMaratonů 2015, které proběhnou 13. 6. v Brně, 27. 6. v Praze, a v září na Šumavě.

[Registraci a více informací najdete na](https://fotograficky.guru/registrace-na-3-brnensky-fotomaraton-2015-zahajeny.html.) 

Na vítěze čekají zajímavé ceny, hlavní partner soutěže společnost OEHLING, váš spolehlivý partner na cestě k fotografii! věnoval poukázky na nákup fototechniky, mezi cenami nebude chybět ani software na úpravu fotografií Zoner Photo Studio 17 Pro, fotografický workshop s Robertem Vanem pořádaný Fotoinstitutem.cz, předplatné časopisu Digitální Foto Magazín a řada knih z produkce vydavatelství Zoner Press.

Každý účastník FotoMaratonu dostane dárek

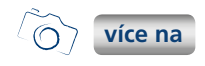

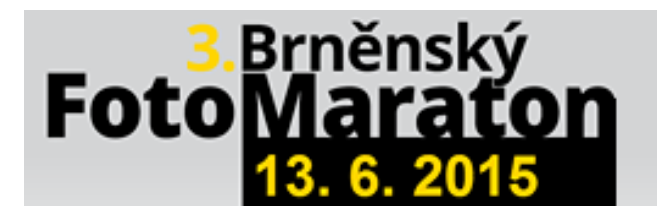

### 5 témat a 5 hodin... Ukažte, že na to máte!

### **70**

Nenechte si ujít výstavu 2. světové války mapovanou objektivy českých fotografů.

Výstava připravená Vojenským historickým ústavem k 70. výročí konce 2. světové války mapuje sedm válečných let 1939 až 1945 prostřednictvím 70 fotografií pořízených českými fotografy na bojištích, v zázemí i v okupovaném protektorátu. Každý válečný rok bude zastoupen 10 fotografiemi, které přiblíží osudy českých vojáků i civilního obyvatelstva, do jejichž životů zasáhl největší konflikt lidských dějin. Expozice sestávající většinou z dosud nepublikovaných snímků bude doplněna řadou trojrozměrných exponátů.

Výstava se koná od 27. 4. 2015 do26. 7. 2015 na Pražském hradě v Jiřském klášteře, Praha 1.

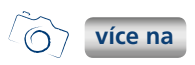

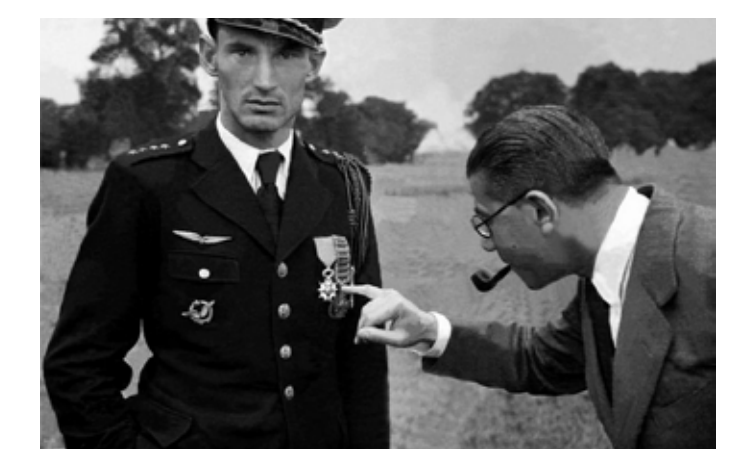

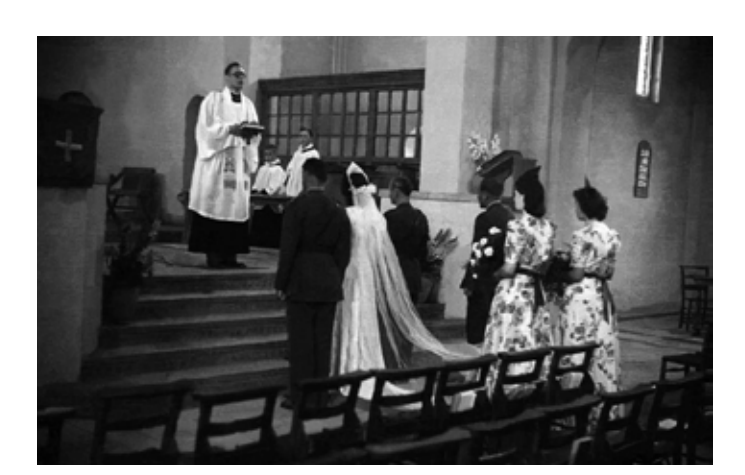

Další články z různých oblastí na portálech Fotografovani.cz a Grafika.cz

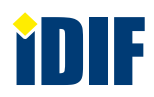

### **SOUTĚŽ**

Výherce této soutěže obdrží:

#### **Dárkový poukaz na fotografický kurz** který pořádá IDIF.

#### **Soutěžní otázka:**

**Kdy proběhne 3. Brněnský FotoMaraton?**

a) 6. června b) 13. června c) 27. června

**Sponzorem soutěže je:**

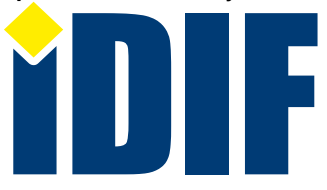

**Výherce soutěže z minulého čísla: Jiřina Weisová**

### **DOTAZ ČTENÁŘŮ**

#### *Dotaz:*

Při nasazení širokoúhlého objektivu vidím v hledáčku kruh? Co je špatně? *Renata/Liberec*

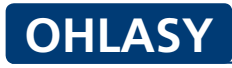

Super info o nových trendech ve focení. Zajímavé a akorát tak dlouhé. *Díky, Víťa/Ostrava*

Díky za váš magazín. Focení mě baví a novinky aspoň nemusím nikde hledat. *Petra/Kladno*

Príma magazín a fajn tipy na výstavy, kde tolik novinek pořád berete? *Michal/Most*

#### *Odpověď:*

Váš fotoaparát "vidí" přes objektiv a) asi i obroučku filtru (to v některých případech odstraníte použitím "slim" filtru, b) při příliš krátké ohniskové vzdálenosti objektivu se zobrazuje i kulatý okraj, což odstraníte buď zoomováním do polohy, kdy kruhový okraj zmizí, nebo ořezem fotografie při zpracování, nebo se s fotoaparátem dostavíte do prodejny a necháte si od odborníka doporučit vhodný širokoúhlý objektiv pro Váš fotoaparát, protože je možné, že používáte nevhodný objektiv ;-)

### Výběr **bezplatné** řádkové inzerce

#### **HLEDÁM PRÁCI**

- Grafický design
- Reklamní a komerční fotografie
- Externí garfik
- architektonické vizualizácie

#### **NABÍZÍME PRÁCI**

- Obchodní zástupce
- 3D Grafik pro vývoj počítačových her
- hledáme grafika
- Produkční a obchodní manažer

#### **BAZAR - PRODÁVÁM**

- Predám CTP Creo lotem 400
- **MIMAKI JV33-260**
- MacBook Pro 15" Retina 2,2GHz
- **▶** Barevný plotr Canon iPF8300, šíře 1118 mm

#### **BAZAR - KUPUJI**

- UV PLOTER / tiskárna
- **RIP ONYX od verse 7**
- MIMAKI / ROLAND ploter Print a Cut
- Přístroj na výrobu polumerových razítek

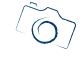

*— inzerce —*

**[Kompletní nabídku inzerátů](http://www.grafika.cz/bazar/)  máte k dispozici zde!**

Internetový týdeník iZIN vydává: **IDIF Education**, s.r.o., Vlkova 7, 130 00 Praha 3

- IČ: 27308618 kontakt: tel.: +420 723 917 419, e-mail: info@idif.cz
- Společnost je registrována Městským soudem v Praze, oddíl C, vložka 179862
- redakce@idif.cz

Veškerá práva vyhrazena Není určeno k prodeji Příští číslo iZIN IDIF vychází: 11. 06. 2015

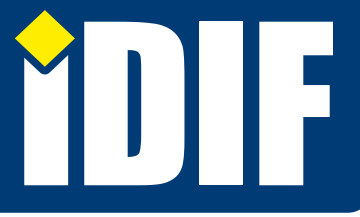

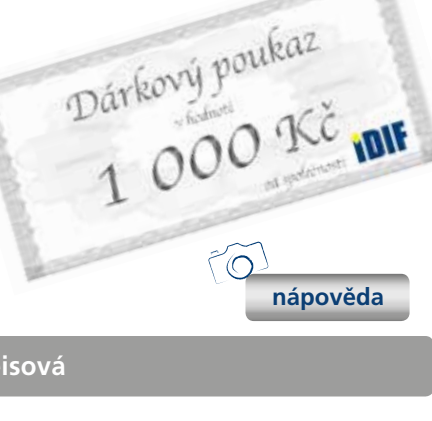